# Le calendrier pratique de mon évaluation Les 11 étapes clés à retenir!

# Nov.- Déc. <sup>2017</sup> 1

> [\[Infographie\]](http://www.hceres.fr/MODALITES-D-EVALUATIONS/Campagne-d-evaluation-2018-2019/Infographie-Evaluations-previsionnelles-de-la-campagne-d-evaluation-2018-2019) Qu'évalue le Hcéres <u>en 2018-2019 ?</u>

Réunions de lancement sur sites de la campagne d'évaluation et mise en ligne des documents de référence

> Voir l'espace dédié aux [modalités](http://www.hceres.fr/MODALITES-D-EVALUATIONS/Campagne-d-evaluation-2018-2019/Modalites-de-la-campagne-d-evaluation-2018-2019-vague-E)

Les établissements envoient les listes des entités à évaluer aux adresses génériques indiquées par type d'évaluation.

Ils envoient également une adresse mail générique, servant d'identifiant de connexion aux applications et à l'envoi d'informations, à aide.pelican@collecte.evaluationcontractualisation.fr

# <sup>31</sup> mai <sup>2018</sup> 3

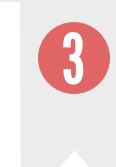

Dépôt des dossiers d'autoévaluation des coordinations territoriales et du document présentant les axes stratégiques pour le prochain contrat le 31 mai 2018 au plus tard, sur la plateforme GED du Hcéres.

# <sup>31</sup> mai <sup>2018</sup> 4

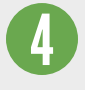

### Ouverture de PELICAN

Envoi des paramètres de connexion pour se connecter à l'application PELICAN. Le dépôt des dossiers d'évaluation peut démarrer.

> Accéder à [l'application](https://www.collecte.evaluation-contractualisation.fr/)

# $6$  septembre 2018

# 2ème quinzaine

de juin 2018

# 20 septembre 2018

5

22 février 2018

Demi-journées de présentation de la plateforme d'échanges PELICAN en vue du dépôt des dossiers d'évaluation.

> [Comment](http://www.hceres.fr/MODALITES-D-EVALUATIONS/Campagne-d-evaluation-2018-2019/Deposer-mes-listes-des-entites-a-evaluer-et-mon-dossier-d-evaluation) déposer son dossier ?

Dépôt des dossiers

d'autoévaluation des entités de recherche et, s'il y a lieu, des fiches de renseignements "champs de recherche" le 6 septembre 2018 au plus tard.

### Dépôt des dossiers d'autoévaluation des établissements, des écoles doctorales (bilan-projet), des champs de formation et des formations le 20 septembre 2018 au plus tard.

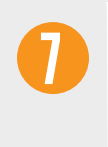

à partir de fin sept. 2018

8

Démarrage des évaluations externes : constitution des comités d'experts, visites sur site/analyses sur dossier, rédaction et publication du rapport d'évaluation.

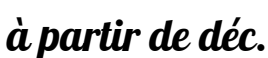

### 2018

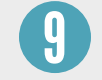

Envoi des premiers rapports d'évaluation et dépôt des observations de l'entité évaluée sur l'application de gestion électronique de documents (GED) du Hcéres.

> Accéder à [l'application](https://ged.hceres.fr/)

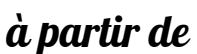

# janv./fév. 2019

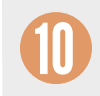

Publication des rapports [d'évaluation](http://www.hceres.fr/) sur le site web hceres.fr

## entre mars et juin 2019 (selon un calendrier à venir)

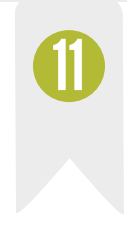

Dépôt du dossier unique d'accréditation pour l'établissement